**Download Photoshop 7.0 Full Version With Serial**

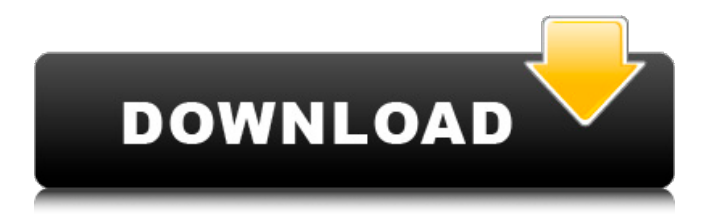

## **Download Photoshop 7.0 Free Full Version For Windows 7 Crack Serial Key [Updated] 2022**

Learning Photoshop Skills Photoshop is a powerful and complex tool that requires creativity, logic, and precision to work well. Many photo business professionals have acquired new techniques, knowledge, and skills by studying computer books, online tutorials, and workshops. The following list of resources provides a good starting point to learning the basics of Photoshop. \* Adobe Photoshop CS5: Secrets of Power, by Dan P. King, provides a wealth of useful information about the various commands and techniques. \* \_Photoshop CS for Designers: Techniques to Create Flashy, Unique, and Creative Graphics and Photos,\_ by Brian A. Duran, introduces the basic concepts and techniques of the program. \* \_Photoshop CS for Photographers: Techniques to Transform Photos into Compelling Images,\_ by David Chapin, describes the editing options and techniques for the photo pro. \* \_Photoshop CS4: For Digital Photographers, Designers, and Pro Video Professionals,\_ by David Chapin and Vince D'Onofrio, gives detailed explanations of the tools and techniques found in Photoshop. \* Photoshop CS for Web Designers is a comprehensive guide for web designers. \* \_Photoshop CS5 Master Class,\_ by K. King Jordan and Howard Kramer, discusses the powerful photoshopping commands. \* \_Photoshop CS5, for Digital Photographers, Designers, and Pro Video Professionals,\_ by Andy Klein provides a detailed and efficient study of the software. \* \_Digital Art and Design,\_ by Peter Lampl, gives the reader a good understanding of how to create art with Photoshop. \* \_Photoshop for Beginners,\_ by Suzanne Tang, explains all the basics. \* \_Photoshop CS5: 8 Steps to Create a Perfect Photo,\_ by Rick Gulla, explains the editing methods needed to create great digital photographs. \* \_Photoshop Secrets: The Power of DIGITAL EXPERT, by Alan Deane, covers Photoshop basics. \* Mastering the Nikon D3: The Manual to Easy Shooting and the Art of Post-Processing,\_ by Jay Jorgenson

#### **Download Photoshop 7.0 Free Full Version For Windows 7 License Code & Keygen**

Featured below are a few listicles of Photoshop alternatives to the world's most popular software. Photoshop Alternatives : Online Tools Online Photoshop alternatives can also be used by webmasters as a WordPress, Joomla, Drupal or PrestaShop plugin. They also make it easy to import, edit and preview your images online before you upload them to your website. Online Photo Editors : Online photo editors with CMS options are also easy to install on your website. They are more powerful than online photo editors. Here are some of them: Online Video Editors : Online editors also need to edit videos. Some of the better online video editors include: Online Professional Photo & Video : Online editors have some of the best, most powerful tools for professional photographers, designers, and videographers. Local Software: Most of the software are available for both Windows and Mac. If you are looking for photo editor and design software only for Windows, you can check out : Adobe Photoshop Alternatives : 1. Paint.NET paint.NET is a free, open source, cross-platform program that can be downloaded for Windows, Mac, Linux and several smartphones. 2. Paint Shop Pro Paint Shop Pro, or PSPro as it is also called, is a graphics editor, image editor, and vector graphics editor for both Windows and Mac. It's most wellknown for its ability to edit RAW images and can be a very powerful tool for photographers who don't want to use Photoshop. 3. GIMP GIMP is a free, open-source, cross-platform graphics editor. It's most well-known for its ability to edit RAW images. GIMP has a basic RAW editor and a color profile editor. 4. Paint Shop Pro Express Paint Shop Pro Express is a newer version of Paint Shop Pro. It was released in 2017, and it updates the features of PSPro and is extremely easy to use. It's targeted towards hobbyists and photographers who don't want to spend the money on a license for Paint Shop Pro but still need a powerful photo editor. 5. Magic Wand (Photoshop Layer & Camera Raw) If you are looking for the most well-known vector tool in Photoshop, then Magic Wand is a great app for you. 05a79cecff

# **Download Photoshop 7.0 Free Full Version For Windows 7 Crack+ (LifeTime) Activation Code [2022]**

The output of a flash memory is a series of pulses, with one pulse representing one bit. The bit sequence is an input to a decoder, which decodes the sequence and generates the appropriate source signals to operate other components of the circuit. The decoder includes an input portion and an output portion. A common problem with decoders is to keep the decoding speed as fast as possible to achieve high throughput. Because the decoder is typically included in the same circuitry (i.e. memory block) as the flash memory array, the decoder must be highly integrated. Some decoders include an array of binary decision devices, commonly referred to as decoders, which are configured to decode the sequence of bits into the desired output signals. An array of binary decision devices is commonly referred to as a parallel decode circuit. A relatively large number of these circuits may be implemented on a single integrated circuit (IC) chip. Referring to FIG. 1, a parallel decode circuit 10 includes four binary decoders 12-0, 12-1, 12-2, and 12-3, which are arranged in a row in a matrix array. Each of the binary decoders 12-0, 12-1, 12-2, and 12-3 is associated with a corresponding bit of the series of bits being decoded. For example, if the bits for which the parallel decode circuit 10 is decoding is A, B, C, D, then the binary decoder 12-0 is associated with bit A, the binary decoder 12-1 is associated with bit B, the binary decoder 12-2 is associated with bit C, and the binary decoder 12-3 is associated with bit D. The output of each of the binary decoders 12-0, 12-1, 12-2, and 12-3 of the parallel decode circuit 10 are coupled to bit lines 14-0, 14-1, 14-2, and 14-3, respectively. The binary decoders 12-0, 12-1, 12-2, and 12-3 may be implemented as AND-OR (binary NAND) gates, NOT gates, OR gates, etc. Each of the bit lines 14-0, 14-1, 14-2, and 14-3, are coupled to an AND gate 16. The AND gate 16 generates an AND signal whenever all four of the bit lines 14-0, 14-1, 14-2, and

### **What's New in the Download Photoshop 7.0 Free Full Version For Windows 7?**

Q: How can I make multiple gnuplot commands prompt for input? I have gnuplot commands that will prompt the user for input before running the commands. For example: gnuplot> plot x 1:2:3 with rgbcolor palette, unset xtics (Note that in this example, the only input that is being taken by plot is x 1:2:3.) The problems are  $(1)$  a new line is printed with each input, and  $(2)$  it does not appear to put the user's input into the gnuplot script. As a result, if I send multiple lines of input, the output will only show the last line. The command is stored in a txt file. How can I ensure that, every time the prompt is issued, the script terminates, stores the user's input as the first line of the plot, and continues? I know how to do this using the interactive mode, but I need this to work in a script. I read the manual, but I didn't see how to do this. A: In the documentation it says: -e (--execute) Executes the gnuplot script after the data are already in the gnuplot script. [...] This option does not stop at the first data point, but the data points are accumulated, and the script is executed once for each data point. Using the -e option might be what you are looking for. (note: -e is the default so you can omit it) At the present time, in order to improve the quality of treatment of a patient, a medical institution may implant a number of different kinds of medical devices, as well as a number of different kinds of drugs. However, the medicinal materials used in the treatment of a patient may have different physiological effects and different security problems. For example, one kind of drug may have a side effect that is not noticed at first and becomes more apparent as the treatment proceeds, or one kind of drug may have a security problem that cannot be easily detected. In addition, one kind of medical device may have a side effect that is not noticed at first and becomes more apparent as the treatment proceeds, or one kind of medical device may have a security problem that cannot be easily detected. For example, one kind of lead may be electrically stimulated and thus cause stress of a pac

## **System Requirements For Download Photoshop 7.0 Free Full Version For Windows 7:**

Minimum: OS: Windows 7 64-bit Processor: Intel i5-4690 @ 3.4 GHz Memory: 6 GB RAM Graphics: NVIDIA GTX 660/AMD HD 7870 (1024 MB) DirectX: Version 11 Storage: 4 GB available space Recommended: OS: Windows 10 64-bit Processor: Intel i7-4790 @ 3.6 GHz Memory: 8 GB RAM Graphics: NVIDIA GTX 760/AMD HD 7950 (1024 MB

Related links:

<https://suchanaonline.com/how-to-download-photoshop-from-desktop/> <http://scamfie.com/?p=21763> [https://polar-ocean-43449.herokuapp.com/ink\\_brush\\_photoshop\\_free\\_download.pdf](https://polar-ocean-43449.herokuapp.com/ink_brush_photoshop_free_download.pdf) <https://calcvr.org/wp-content/uploads/2022/07/daridar.pdf> <http://dreamparents.org/?p=4204> <https://horley.life/download-adobe-photoshop-cc-2019-x64-bit/> [https://dilats.com/wp-content/uploads/2022/07/Free\\_photoshop\\_2020\\_offline\\_installer.pdf](https://dilats.com/wp-content/uploads/2022/07/Free_photoshop_2020_offline_installer.pdf) <http://muzing.ru/2022/07/01/download-photoshop-express-for-windows/> <http://japanesebiblechurch.com/?p=1011> [https://tchatche.ci/upload/files/2022/07/j2SxIjrZqD76NfnYyjpZ\\_01\\_38df8a3ea3239213cd18b30d905a7f87\\_file.pdf](https://tchatche.ci/upload/files/2022/07/j2SxIjrZqD76NfnYyjpZ_01_38df8a3ea3239213cd18b30d905a7f87_file.pdf) <https://luxesalon.ie/2022/07/01/wondershare-photoshop-video-tutorial-for-beginners/> [https://www.rehobothma.gov/sites/g/files/vyhlif4911/f/uploads/ma\\_building\\_code\\_on\\_swimming\\_pools.pdf](https://www.rehobothma.gov/sites/g/files/vyhlif4911/f/uploads/ma_building_code_on_swimming_pools.pdf) [https://www.eagaraz.gov/sites/g/files/vyhlif511/f/uploads/open\\_burning\\_application.pdf](https://www.eagaraz.gov/sites/g/files/vyhlif511/f/uploads/open_burning_application.pdf) <http://xn----dtbhabafp9bcmochgq.xn--p1ai/wp-content/uploads/2022/07/brooloui.pdf> <https://www.careerfirst.lk/sites/default/files/webform/cv/wendqwyn679.pdf> [https://flagonsworkshop.net/upload/files/2022/07/DZYpH57PdjAf6N6QXxI3\\_01\\_0e43af20b4b636d6775f8c4a4b761fa8\\_file.pdf](https://flagonsworkshop.net/upload/files/2022/07/DZYpH57PdjAf6N6QXxI3_01_0e43af20b4b636d6775f8c4a4b761fa8_file.pdf) <http://www.delphineberry.com/?p=11056> <http://www.hva-concept.com/wp-content/uploads/2022/07/janpal.pdf> <https://pesasamerica.org/blog/index.php?entryid=3978> <https://questionnaire.ur.ac.rw/sites/default/files/webform/repotingdocs/download-adobe-photoshop-55.pdf>